Cisco PDF

## https://www.100test.com/kao\_ti2020/582/2021\_2022\_\_E6\_97\_A0\_ E6\_B3\_95\_E6\_8B\_A8\_E5\_c101\_582070.htm  $\Delta\text{DSL}$

 $\frac{1}{2}$ 

 $\overline{a}$  , and the control of the control of the control of the control of the control of the control of the control of the control of the control of the control of the control of the control of the control of the control

 $\frac{46}{\pi}$  % and  $\frac{46}{\pi}$  % and  $\frac{46}{\pi}$  % and  $\frac{46}{\pi}$  % and  $\frac{46}{\pi}$  % and  $\frac{46}{\pi}$  % and  $\frac{46}{\pi}$  % and  $\frac{46}{\pi}$  % and  $\frac{46}{\pi}$  % and  $\frac{46}{\pi}$  % and  $\frac{46}{\pi}$  % and  $\frac{46}{\pi}$  % and  $\frac{4$  $\frac{1}{2}$  , and  $\frac{1}{2}$  , and  $\frac{1}{2}$  , and  $\frac{1}{2}$  , and  $\frac{1}{2}$  , and  $\frac{1}{2}$  , and  $\frac{1}{2}$  , and  $\frac{1}{2}$  , and  $\frac{1}{2}$  , and  $\frac{1}{2}$  , and  $\frac{1}{2}$  , and  $\frac{1}{2}$  , and  $\frac{1}{2}$  , and  $\frac{1}{2}$  , a  $\mu$  and  $\mu$  and  $\mu$  and  $\mu$  and  $\mu$  and  $\mu$  and  $\mu$  and  $\mu$  and  $\mu$  and  $\mu$  and  $\mu$  and  $\mu$  and  $\mu$  and  $\mu$  and  $\mu$  and  $\mu$  and  $\mu$  and  $\mu$  and  $\mu$  and  $\mu$  and  $\mu$  and  $\mu$  and  $\mu$  and  $\mu$  and  $\mu$ 

Internet  $ISP$ 

Internet

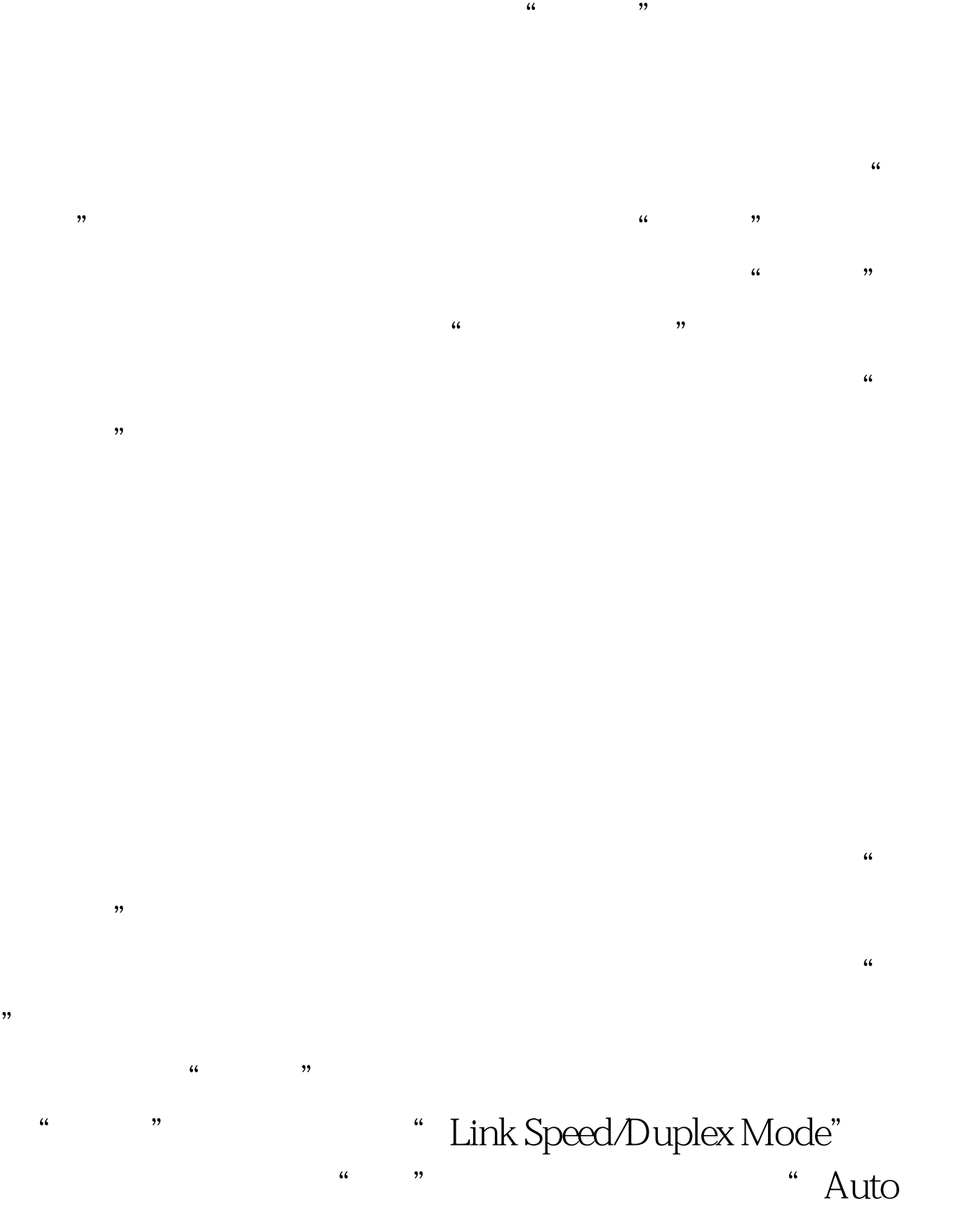

Negotiation" where the set of the set of the set of the set of the set of the set of the set of the set of the set of the set of the set of the set of the set of the set of the set of the set of the set of the set of the s

 $\frac{1}{2}$  and  $\frac{1}{2}$  and  $\frac{1}{2}$  a  $\frac{1}{2}$ 

 $\alpha$ 

100Test

www.100test.com